#### RoadSoft: The Integrated Transportation Asset Management System for Counties, Cities and Villages

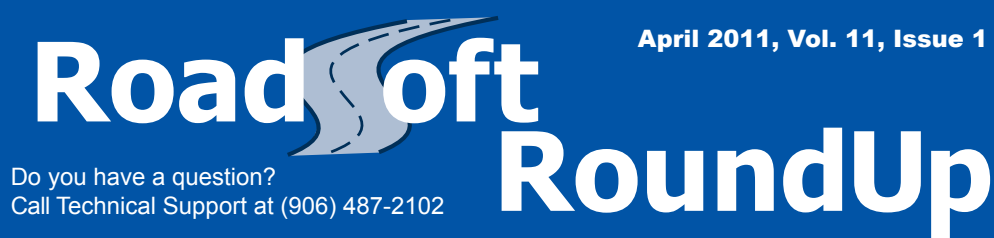

*"RoadSoft is the foundation on which our asset management program is built"*

-Rob Vaneffen, Delta County Road Commission

# Traffic Count Module Released

# Traffic Count Module Available

 Data is crucial. Information or insight without data is paper-thin, a hunch or an idea. Traffic counts provide data on which traffic engineers can create solid information and gain valuable insight (like predicting which roads will deteriorate more quickly than others).

In the past, RoadSoft only allowed users to enter traffic counts in the Road Module, and the information was limited to daily traffic count and average annual daily traffic. The latest version of RoadSoft includes a separate Traffic Count Module that gives users an option for more detailed entry and analysis of traffic count statistics, including entering and tracking traffic counts from automated monitoring stations.

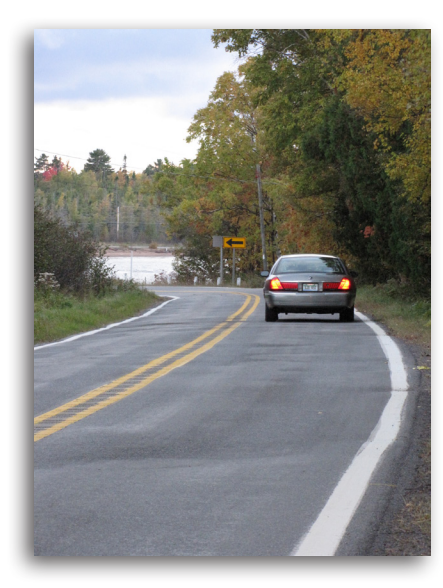

"The new traffic module lets users store a lot of additional information," says RoadSoft Programmer<br>Jeff Johnson. "The Johnson. module allows users to break down traffic counts by hourly rates and identify peak times. There is also an option to store data for each direction of travel on a road so that users can isolate specific routes that are heavily traveled<br>instead of making making general assumptions about a segment based on an average."

## HPMS Reporting

The Michigan Department of Transportation (MDOT) must submit traffic count statistics to the Federal Highway Administration (FHWA) every year as part of the Highway Performance Monitoring System (HPMS). These statistics are used to allocate funding for road repairs and maintenance. MDOT sends out teams to work with local traffic engineers to determine specific traffic counts on

HPMS roads.<br>Your agency can provide traffic count statis-<br>tics to MDOT to help save time. Since traffic count

## Features:

- Record traffic counts by hour to identify peak times
- Traffic counter station tracking through GPS coordinates
- Run detailed reports to analyze traffic patterns

statistics may affect federal funding, it is in your agency's best interest to provide its own accurate traffic counts.

## User Preference

Though the Traffic Module represents a significant update, some users may find the old tools from the Road Module adequate for their needs. "We wanted to give users a chance to decide which tool works best for them," says Johnson. "The Road Module will retain all of its traffic count features for users who still wish to use them. However, users will need to choose between using one tool or the other for a segment, because if the Traffic Count Module is in use, the same functionality in the Road Module will be disabled for that segment to prevent data conflicts."

# Try the Traffic Count Module

To begin using the Traffic Count Module, update to RoadSoft version 7.2. Installing RoadSoft 7.2 requires a framework update using your new installation CD. If you have not received the RoadSoft 7.2 installation CD, please call the CTT at 906-487-2102 for more information. The Traffic Count Module is located in the "Module" menu and right-click menu. Keep an eye out for future issues of RoadSoft Roundup for details on updates to the Traffic Count Module and other new RoadSoft features.

The Center for Technology & Training at Michigan Technological University publishes *RoadSoft RoundUp* four times a year. To obtain permission to reprint any articles or graphics from *RoadSoft RoundUp*, please contact the editor at the address shown below.

Subscriptions are available by contacting CTT. © Copyright 2011 Michigan Technological University.

**Director:** Tim Colling, P.E., Ph.D. **Civil Engineers:** John Kiefer, P.E., Melanie Kueber, P.E. **Project Leader:** Gary Schlaff **Software Engineers:** Nick Koszykowski, Luke Peterson, Mike Pionke, Nancy Moore, Mary Crane, Chris Pinnow , Jeff Johnson **Programmer Analyst:** Jason Poll **Editor:** Enneesa Ewing **Intern:** Trevor Kuehl

Center for Technology & Training Michigan Technological University 309 Dillman Hall 1400 Townsend Dr. Houghton, MI 49931-1295

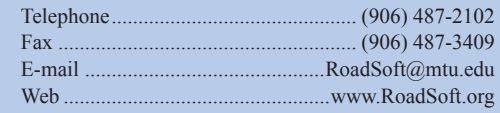

*Michigan Technological University is an equal opportunity educational institution/equal opportunity employer.*